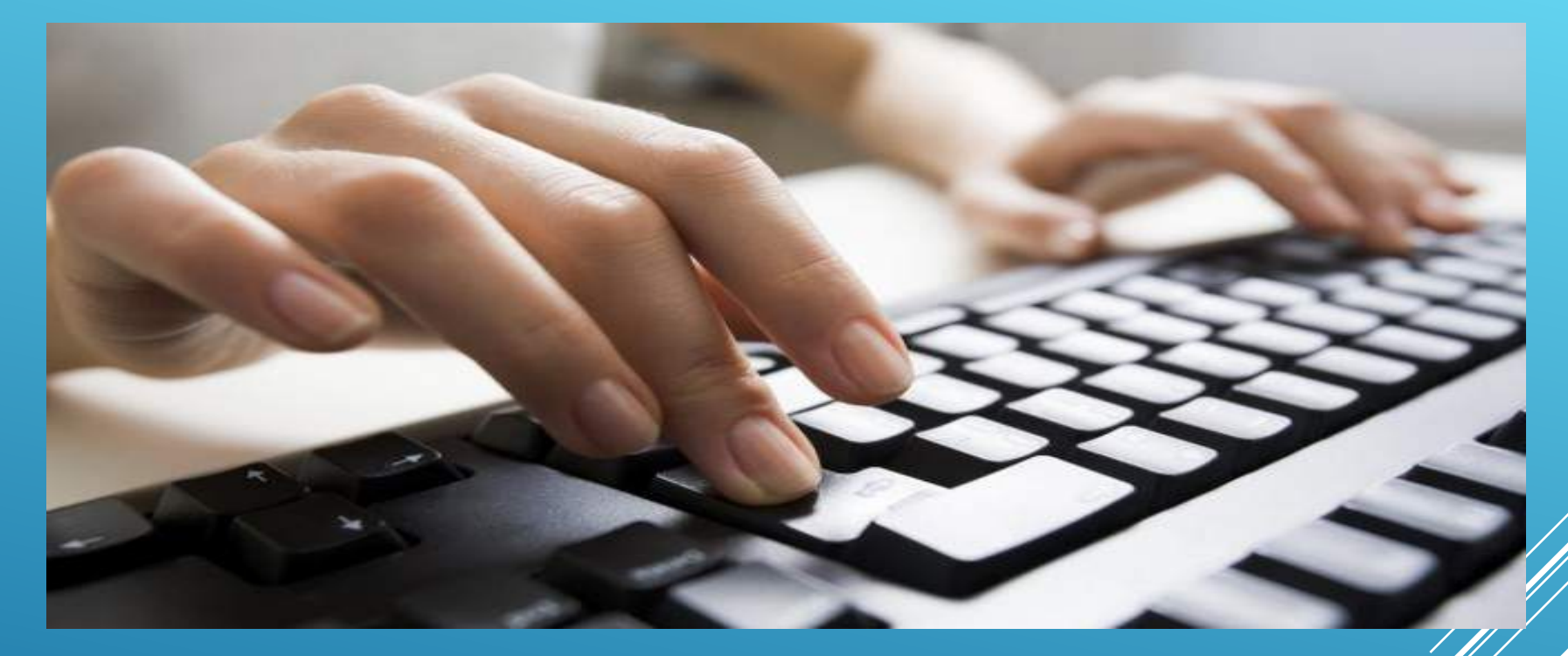

## **INSTRUCTIVO:**

### **"***CREAR USUARIO WEB***"**

**https://www.fedpat.com.ar**

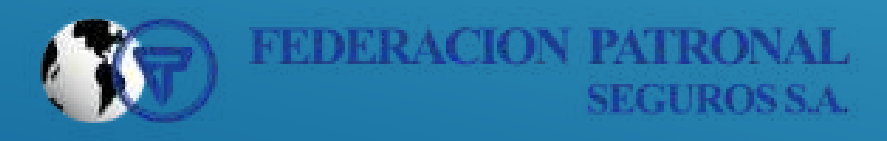

#### $f = g$  in  $g$

Volver a COO FEDERACION PATRIPOLI

**CERRAR SESIÓN** 

Chat

# n and a second and a second complete research of the second complete results of the second complete results of<br>Second Stess Asegurados Presente<br>And the second complete research of the second complete results of the second

#### De nuestra consideración:

Tenemos el agrado de dirigimos a Ustedes, a efectos de informarles que a través de la Resolución General Nº 3749: la Administración Federal de Ingresos Públicos (AFIP) estableció la obligatoriedad, por parte de los Responsables inscriptos en el Impuesto al Valor Agregado (IVA), de emitir sus comprobantes fiscales en forma electrónica, a partir<br>del 01 de julio de 2015.

Sobre el particular, les informamos que FEDERACION PATRONAL SEGUROS SOCIEDAD ANÓNIMA se encuentra excluída de la aplicación del citado régimen de facturación electrónica. Esto surge de la propia Resolución General N° 3749, la cual establece en su artículo 1° que el régimen es aplicable a los Responsables Inscriptos que emitan sus<br>comprobantes conforme lo dispuesto por la Resolu exceptuada de la aplicación de la RG 2485 en función de lo dispuesto en su artículo 4°. el cual dispone lo siguiente:

que da la marca de presente regimentado de la recumenta de decumentos equivalentes en mudos por los sujetos maicados en el<br>apartado A del Anexo I de la resolución general 1415, sus modificatorias y complementarias, respect Ingresar una clave nueva respetando los

> En ese sentido, la Resolución General (ARP) Nº 1415, en su Anexo I - Apartado A. dispone las excepciones a la obligación de emisión de comprobantes, mencionando<br>expresamente en el Punto di a las aseguradoras de riesgos del sus modificaciones. estas últimas sólo por las operaciones correspondientes a la actividad aseguradora.

Por todo lo expuesto, notificamos a Ustedes que FEDERACIÓN PATRONAL SEGUROS SOCIEDAD ANÓNIMA continuará emitiendo sus contratos de seguros bajo la misma instrumentación que se viene aplicando en la actualidad.

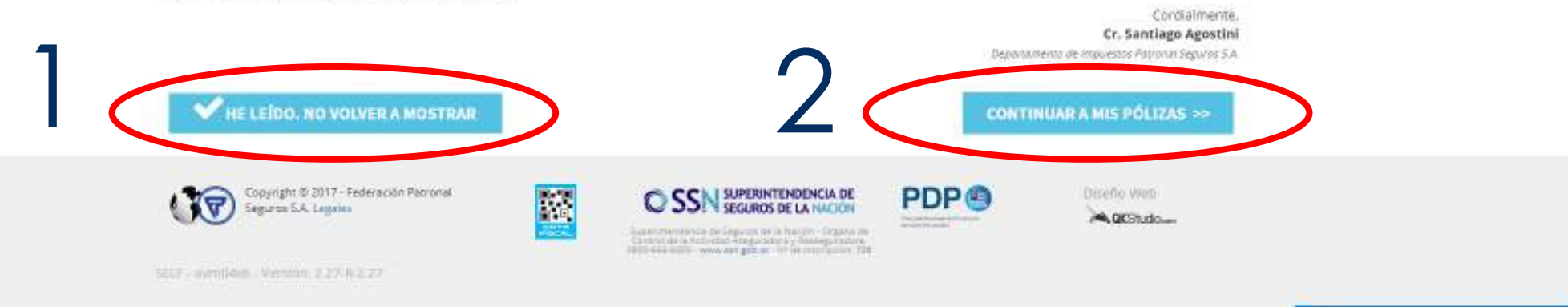

### Aquí podrá gestionar sus pólizas: Pagarlas, imprimirlas, obtener comprobantes, etc.

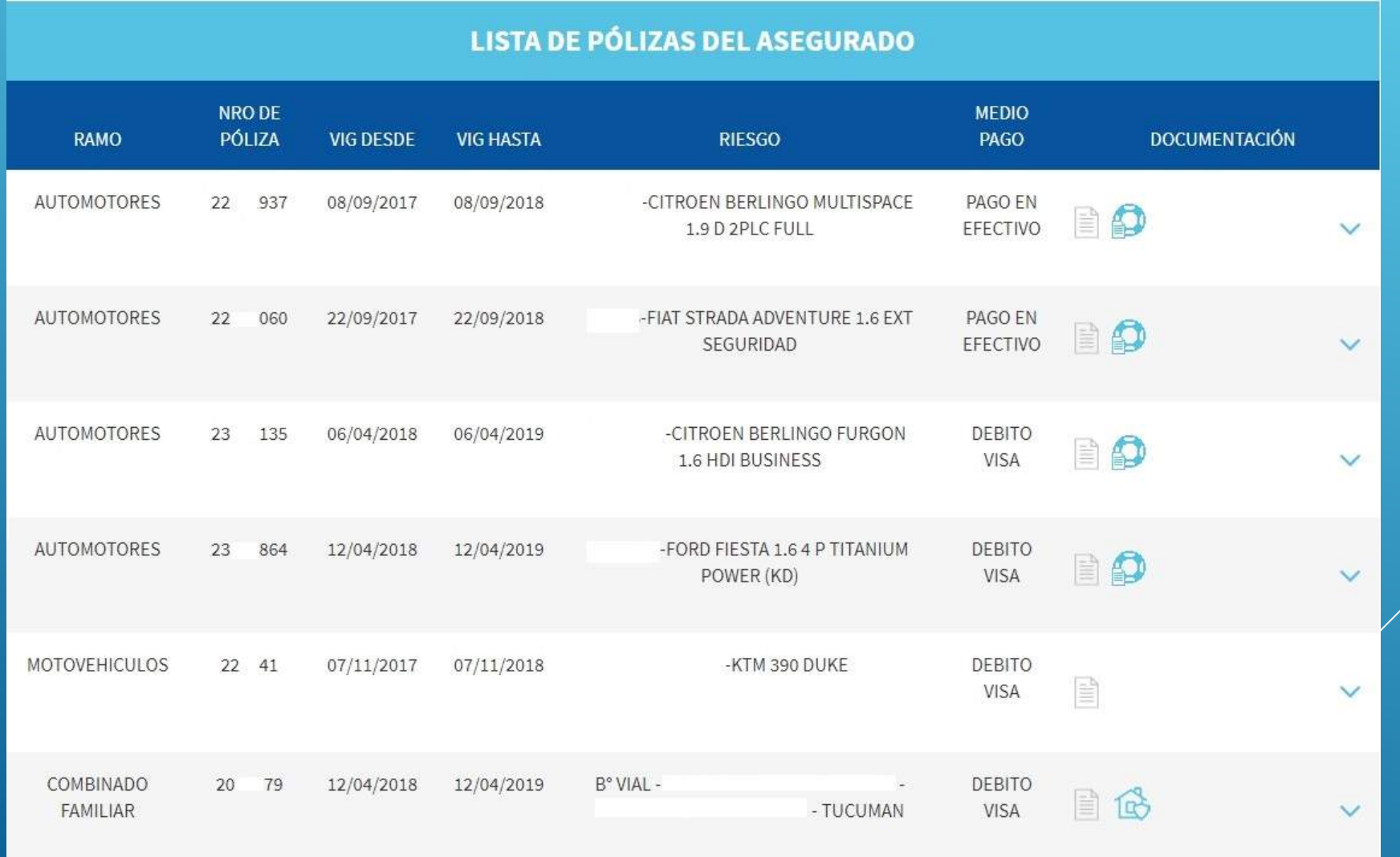

### No se pueden pagar pólizas en debito automático

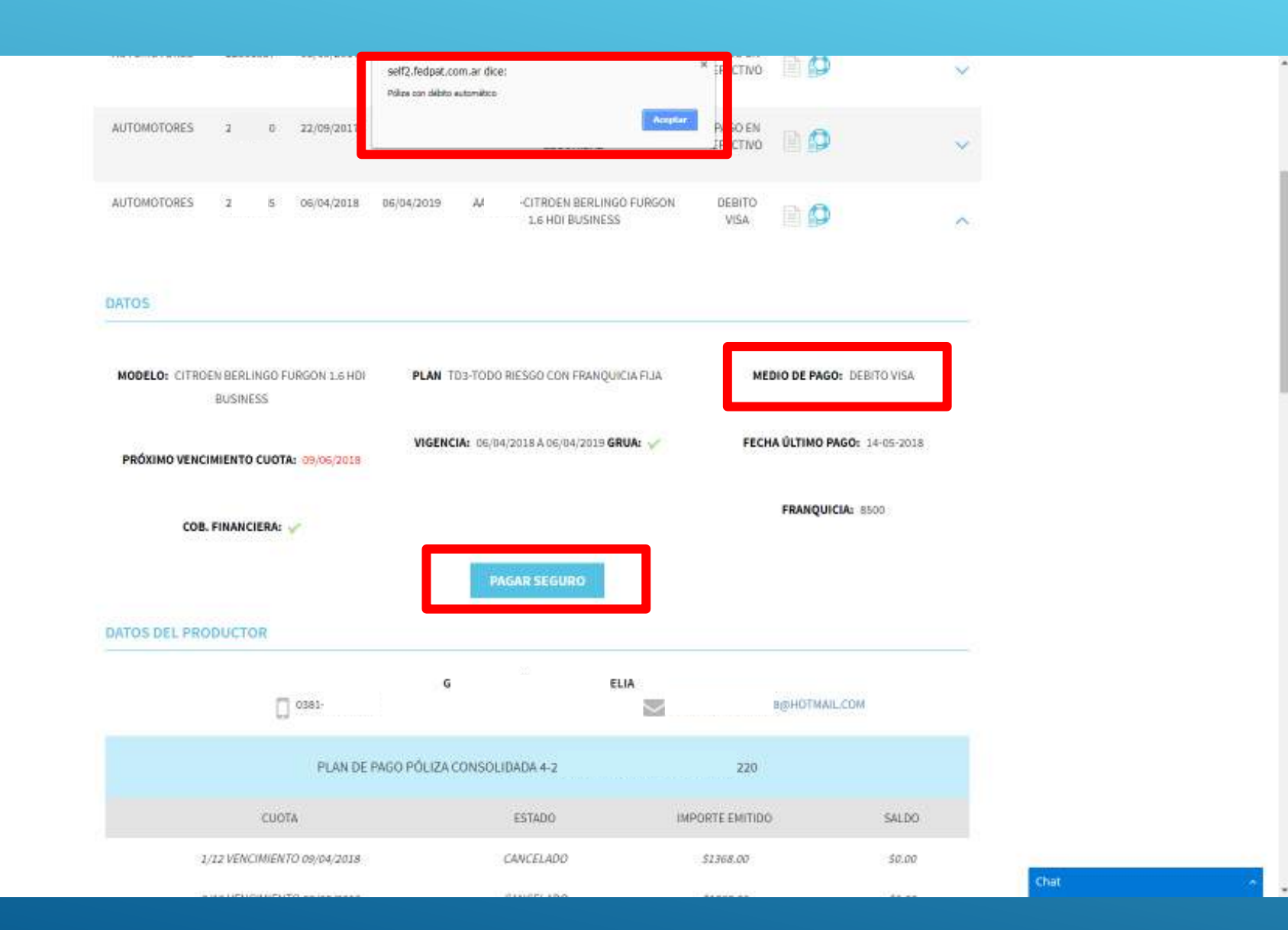

#### ANTES DE ABONAR ASEGURARSE QUE SE ESTÁ TRABAJANDO CON EL NAVEGADOR GOOGLE CHROME.

### VERIFICAR TAMBIEN QUE LAS VENTANAS EMERGENTES ESTEN ACTIVADAS

#### $\leftarrow$  Configuración de contenido Cookies  $^\circledR$ Permitir que los sítios web guarden y consulten datos de cookies Ubicación  $\mathsf{Q}$ Preguntar antes de acceder Cámara  $\blacksquare$ Preguntar antes de acceder Micrófono  $\hat{\mathbb{Y}}$ Preguntar antes de acceder Notificaciones 阜 Preguntar antes de enviar JavaScript  $\langle$   $\rangle$ Permitido Flash  $\ast$ Ejecutar solo contenido importante Imágenes 囩 Mostrar todo Ventanas emergentes  $\boxtimes$ Permitido

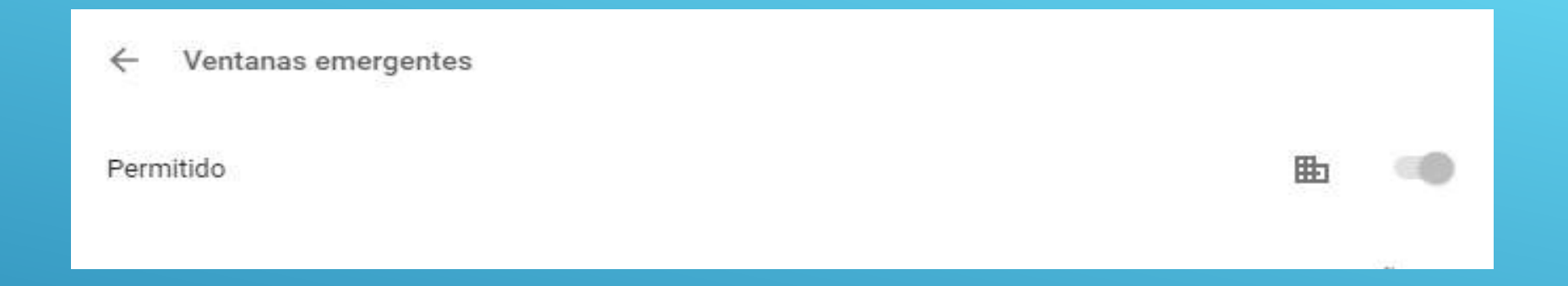

#### CORROBORAR QUE ESTE EN "PERMITIDO" Y CONTINUAR CON EL PAGO

**Completar los datos en la pantalla tal cual como figura en la tarjeta, respetando mayúsculas, puntos nombre acortados, etc. Luego ingresar el mail del asegurado para que le llegue el comprobante de pago y "Pagar \$".**

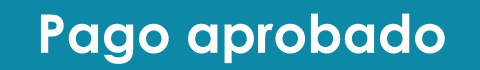

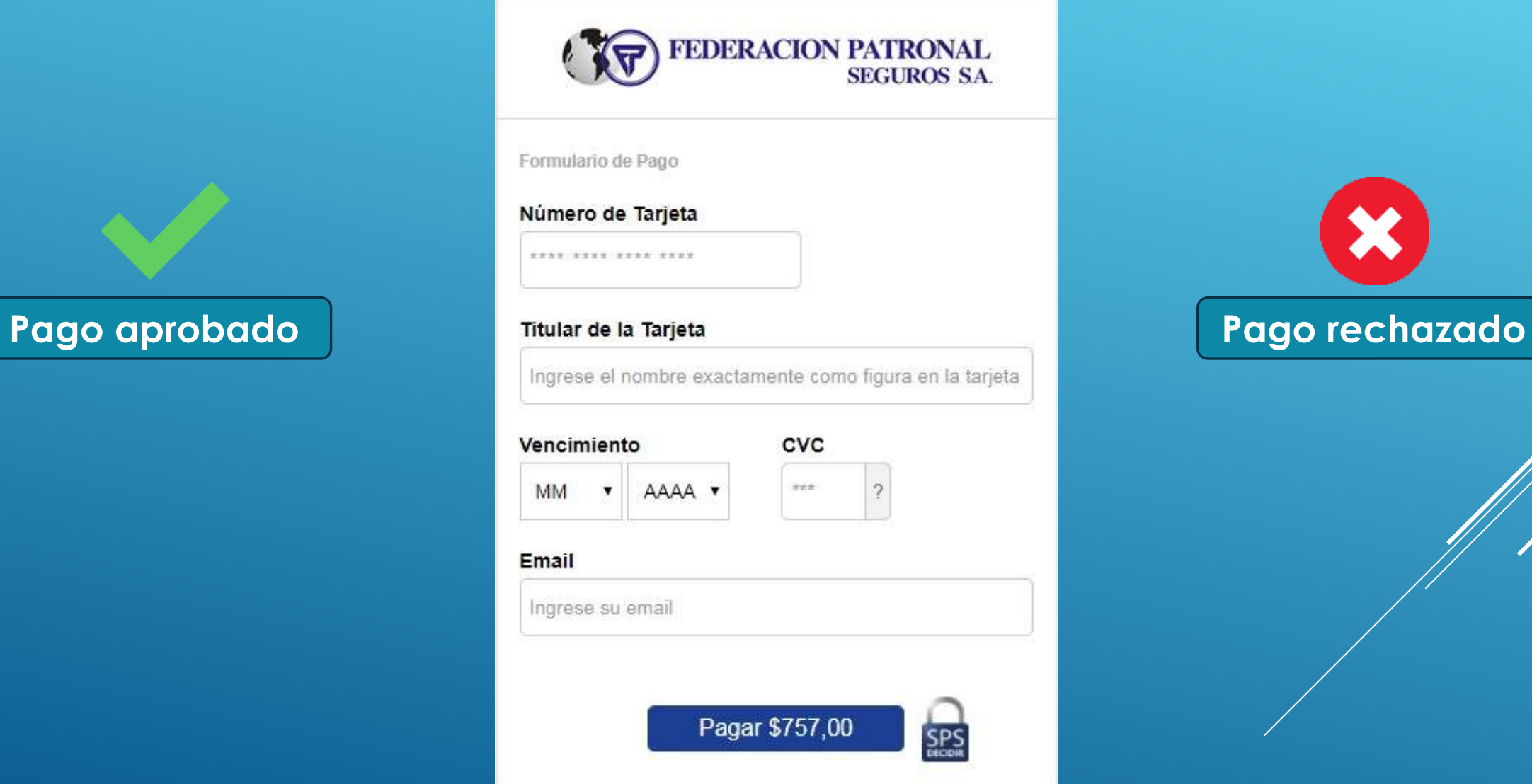

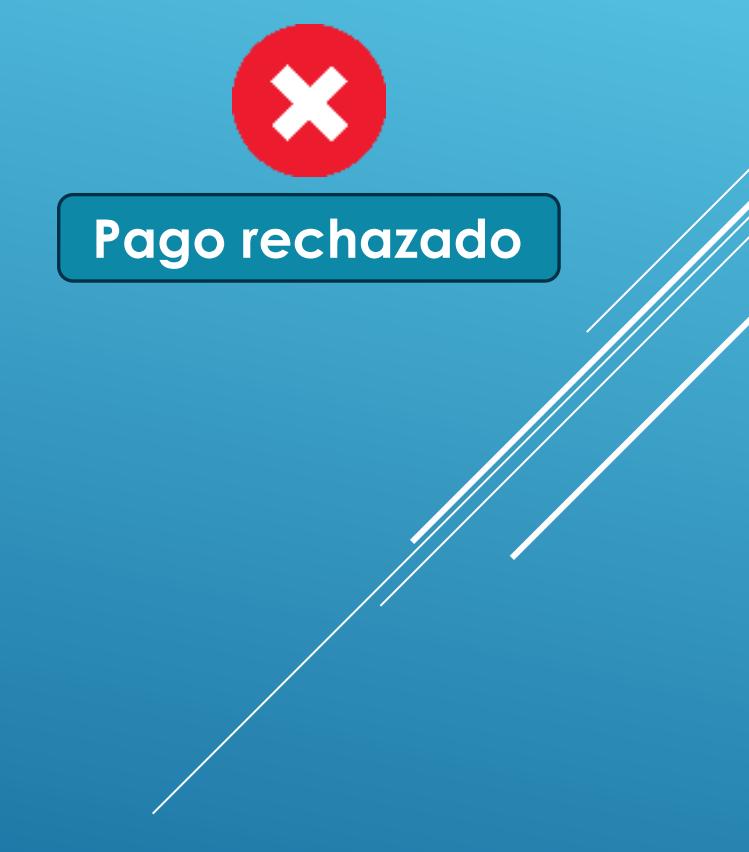

# También puede usar el asistente, preguntando de forma generica y el respondera

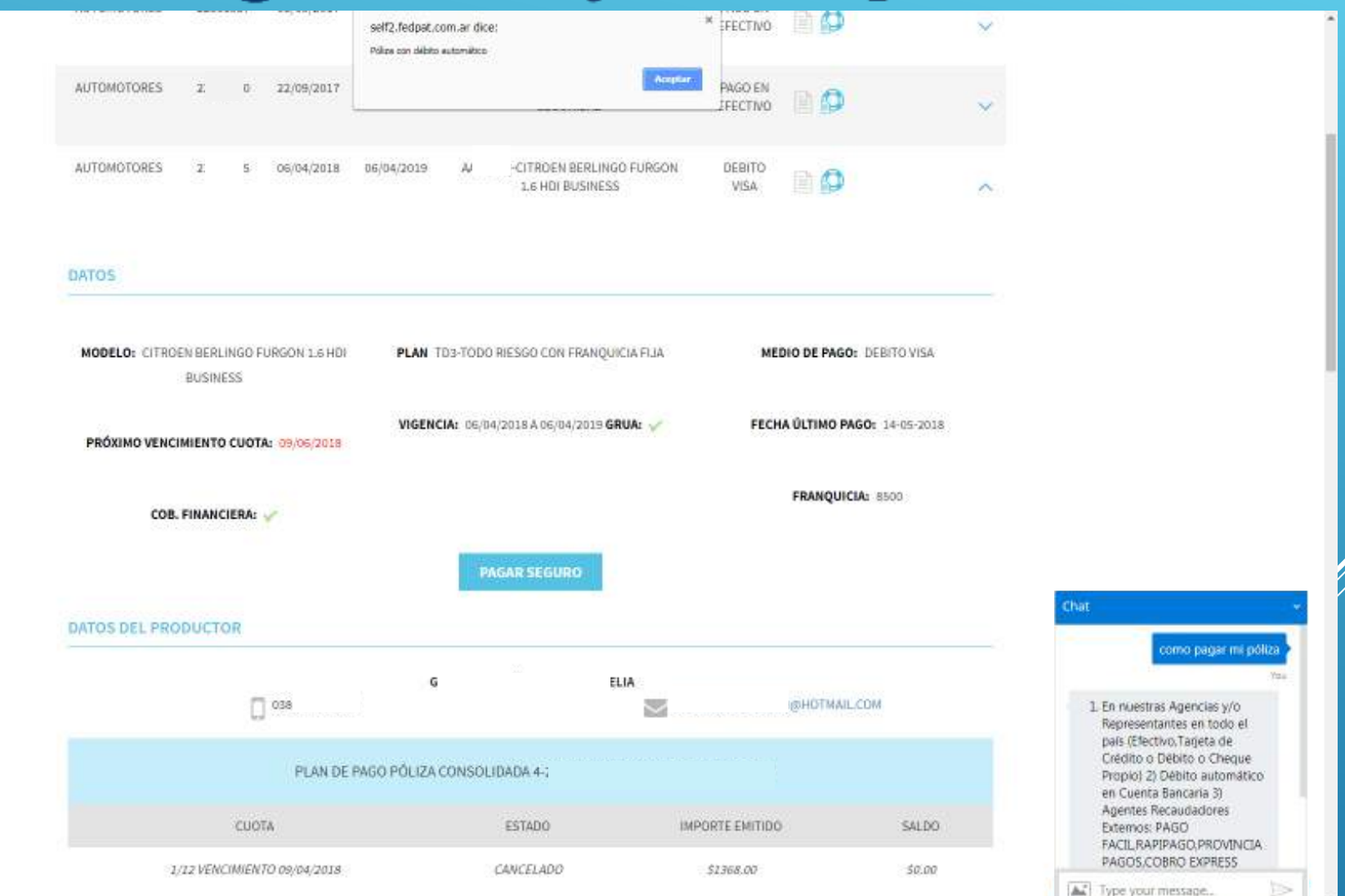

# Gracias.

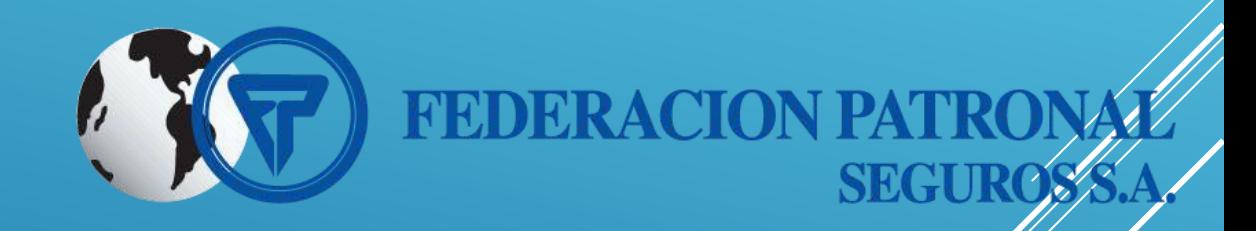

#### Descarga la App

FedPat Móvil Haciendo clic aquí

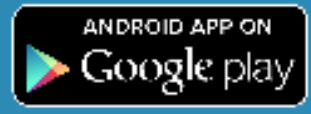

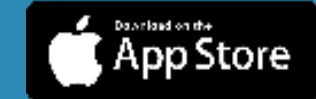